## The Magic of Probability

Thomas Zeugmann

### Hokkaido University Laboratory for Algorithmics

http://www-alg.ist.hokudai.ac.jp/∼thomas/COCR/

<span id="page-0-0"></span>GCOE/IST Citizen Lecture No. 4

Let us start today's lecture by asking the following.

### **Question**

<span id="page-1-0"></span>Does probability help to design efficient algorithms?

Let us start today's lecture by asking the following.

### **Question**

Does probability help to design efficient algorithms?

At first glance, this question may sound strange. We are very much used to design deterministic algorithms or to write deterministic programs.

Introduction II

- 
- 
- 
- 

### (1) The instruction is a finite text.

- 
- 
- 

Introduction II

- (1) The instruction is a finite text.
- (2) The computation is done step by step, where each step performs an elementary operation.
- 
- 

- (1) The instruction is a finite text.
- (2) The computation is done step by step, where each step performs an elementary operation.
- (3) In each step of the execution of the computation it is [uniquely](#page-10-0) determined which elementary operation we have to perform.
- 

- <span id="page-7-0"></span>(1) The instruction is a finite text.
- (2) The computation is done step by step, where each step performs an elementary operation.
- (3) In each step of the execution of the computation it is [uniquely](#page-10-0) determined which elementary operation we have to perform.
- (4) The next computation step depends only on the input and the intermediate results computed so far.

If probability should help, then we have to replace [Property \(3\)](#page-7-0) above by allowing instructions of the following type:

Flip a coin. If "head," goto i else goto j

If probability should help, then we have to replace [Property \(3\)](#page-7-0) above by allowing instructions of the following type:

Flip a coin. If "head," goto i else goto j

Such a replacement directly implies that a program may have many *di*ff*erent* computations when run on the same input. So, on some runs, the program may *fail* to achieve its goal, and on some runs, it may *succeed*. However, we shall make sure that the program either succeeds or fails to achieve its goal.

<span id="page-10-0"></span>If probability should help, then we have to replace [Property \(3\)](#page-7-0) above by allowing instructions of the following type:

Flip a coin. If "head," goto i else goto j.

Such a replacement directly implies that a program may have many *di*ff*erent* computations when run on the same input. So, on some runs, the program may *fail* to achieve its goal, and on some runs, it may *succeed*. However, we shall make sure that the program either succeeds or fails to achieve its goal.

But in general, we have no way to tell which of these two cases did actually happen.

Let us recall the basic definition of probability. Classically, one defines the probability of an event to be *the ratio of favorable cases to all cases*.

Let us recall the basic definition of probability. Classically, one defines the probability of an event to be *the ratio of favorable cases to all cases*.

### Example 1

Introduction IV

Let us consider a fair die having the usual six possible outcomes 1, 2, 3, 4, 5, 6. We consider the event that we throw an even number. Then the favorable cases are 2, 4, 6. So, the probability to throw an even number is  $3/6 = 1/2$ .

Introduction IV

Let us recall the basic definition of probability. Classically, one defines the probability of an event to be *the ratio of favorable cases to all cases*.

### Example 1

Let us consider a fair die having the usual six possible outcomes 1, 2, 3, 4, 5, 6. We consider the event that we throw an even number. Then the favorable cases are 2, 4, 6. So, the probability to throw an even number is  $3/6 = 1/2$ .

It should be mentioned that this definition only works if all elementary events have the same probability. Therefore, we required our die to be fair.

So, in our lecture we shall ensure that each run of the probabilistic algorithm has the same probability. We shall achieve this goal by allowing only one random choice at the first stage of the algorithm. All other stages (or steps) must be deterministic.

So, in our lecture we shall ensure that each run of the probabilistic algorithm has the same probability. We shall achieve this goal by allowing only one random choice at the first stage of the algorithm. All other stages (or steps) must be deterministic.

### Then our design of a probabilistic algorithm should ensure that the "overwhelming" number of runs is successful.

So, in our lecture we shall ensure that each run of the probabilistic algorithm has the same probability. We shall achieve this goal by allowing only one random choice at the first stage of the algorithm. All other stages (or steps) must be deterministic.

Then our design of a probabilistic algorithm should ensure that the "overwhelming" number of runs is successful.

Now, it is time to present the problem we wish to study. This problem is taken from Juraj Hromkoviˇc's book *Algorithmic Adventures, From Knowledge to Magic*.

Suppose we have two computers  $C_1$  and  $C_2$  that are very far apart. Nevertheless, we want to have on both computers the same *huge* database. Initially, on both computers we have the same database. However, the database evolves over time and every new datum is sent to both computers.

<span id="page-17-0"></span>

Suppose we have two computers  $C_1$  and  $C_2$  that are very far apart. Nevertheless, we want to have on both computers the same *huge* database. Initially, on both computers we have the same database. However, the database evolves over time and every new datum is sent to both computers.

So, the changes are to be performed *simultaneously* on both computers, e.g., incorporating newly discovered genome sequences into both databases.

Suppose we have two computers  $C_1$  and  $C_2$  that are very far apart. Nevertheless, we want to have on both computers the same *huge* database. Initially, on both computers we have the same database. However, the database evolves over time and every new datum is sent to both computers.

So, the changes are to be performed *simultaneously* on both computers, e.g., incorporating newly discovered genome sequences into both databases.

From time to time we wish to check whether or not both computers do have the same database. In order to simplify the presentation, we consider the contents of the databases of  $C_1$ and  $C_2$  as a sequence of bits, i.e., computer  $C_1$  has  $x = x_1x_2 \cdots x_{n-1}x_n$  and computer  $C_2$  has  $y = y_1y_2 \cdots y_{n-1}y_n$ .

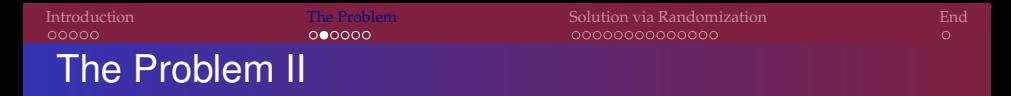

Thus, by using a communication channel (a network) between  $C_1$  and  $C_2$ , we have to verify whether or not  $x = y$  (see the figure below).

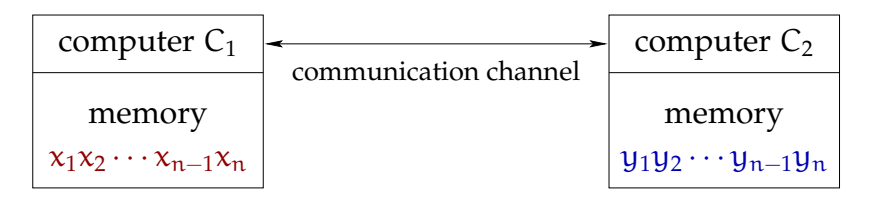

Figure 1: The verification task.

To solve this task one has to design a communication protocol.

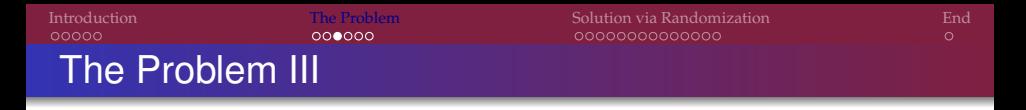

We measure the complexity of the communication by counting the number of bits exchanged between  $C_1$  and  $C_2$ . The bad news are that any deterministic communication protocol cannot be better (on most inputs) than to exchange n bits.

This is, of course, also the trivial solution.

We measure the complexity of the communication by counting the number of bits exchanged between  $C_1$  and  $C_2$ . The bad news are that any deterministic communication protocol cannot be better (on most inputs) than to exchange n bits.

This is, of course, also the trivial solution.

Suppose that we have  $n = 10^{16}$  (which is roughly the memory size of 25 000 DVDs). Exchanging such an amount of bits over the internet without making any error is almost unrealistic given current technology. And the communication complexity is too high. If we can transmit  $10<sup>7</sup>$  many bits per second, it will take approxiamately 31 years.

# The Problem IV

For the remaining part of the talk, it is advantageous to *interpret* the sequences  $x = x_1x_2 \cdots x_{n-1}x_n$  and  $y = y_1y_2 \cdots y_{n-1}y_n$ ,

 $x_i$ ,  $y_i \in \{0, 1\}$ ,  $i = 1, ..., n$ , as numbers. That is

num(x) = 
$$
\sum_{i=1}^{n} 2^{n-i} \cdot x_i
$$
, and  
num(y) =  $\sum_{i=1}^{n} 2^{n-i} \cdot y_i$ .

Example 2  
\nnum(10001) = 
$$
1 \cdot 2^4 + 0 \cdot 2^3 + 0 \cdot 2^2 + 0 \cdot 2^1 + 1 \cdot 2^0 = 17
$$
,  
\nnum(11111) =  $1 \cdot 2^4 + 1 \cdot 2^3 + 1 \cdot 2^2 + 1 \cdot 2^1 + 1 \cdot 2^0 = 31$ .

## The Problem IV

For the remaining part of the talk, it is advantageous to *interpret* the sequences  $x = x_1x_2 \cdots x_{n-1}x_n$  and  $y = y_1y_2 \cdots y_{n-1}y_n$ ,  $x_i$ ,  $y_i \in \{0, 1\}$ ,  $i = 1, ..., n$ , as numbers. That is

num(x) = 
$$
\sum_{i=1}^{n} 2^{n-i} \cdot x_i
$$
, and  
\nnum(y) =  $\sum_{i=1}^{n} 2^{n-i} \cdot y_i$ .

Example 2  
\nnum(10001) = 
$$
1 \cdot 2^4 + 0 \cdot 2^3 + 0 \cdot 2^2 + 0 \cdot 2^1 + 1 \cdot 2^0 = 17
$$
,  
\nnum(11111) =  $1 \cdot 2^4 + 1 \cdot 2^3 + 1 \cdot 2^2 + 1 \cdot 2^1 + 1 \cdot 2^0 = 31$ .

# The Problem V

Obviously, we have  $x = y$  if and only if  $num(x) = num(y)$ . We should also note that

> $0 \leqslant \text{num}(x) \leqslant 2^n - 1$ , and  $0 \leqslant \text{num}(y) \leqslant 2^n - 1$ .

### So, these numbers are *huge*.

# The Problem V

Obviously, we have  $x = y$  if and only if  $num(x) = num(y)$ . We should also note that

> $0 \leqslant \text{num}(x) \leqslant 2^n - 1$ , and  $0 \leqslant \text{num}(y) \leqslant 2^n - 1$ .

### So, these numbers are *huge*.

We need the following notations. For every positive integer  $m \geqslant 2$  we set

 $PRIM(m) = {p | p is a prime and p \leq m}, \text{ and}$  $Prim(m) = |PRIM(m)|$ ,

where  $|PRIM(m)|$  denotes the number of elements in the set PRIM(m).

In the following we denote by  $r = a \mod b$  the remainder of

the division a : b.

### Example 3

Let  $a = 17$  and  $b = 5$ ; then we can write

 $17 = 3 \cdot 5 + 2$ .

and therefore we obtain  $2 = 17 \text{ mod } 5$ .

In the following we denote by  $r = a \mod b$  the remainder of the division a : b.

Example 3

Let  $a = 17$  and  $b = 5$ ; then we can write

 $17 = 3 \cdot 5 + 2$ .

and therefore we obtain  $2 = 17 \text{ mod } 5$ .

Now we are in the position to present our *randomized communication protocol* for the comparison of num(x) and  $num(y)$ .

# The RCP WITNESS I

### <span id="page-29-1"></span>**The randomized communication protocol WITNESS**

*given:* Computer  $C_1$  and n bits  $x_1x_2 \cdots x_n$ Computer  $C_2$  and n bits  $y_1y_2 \cdots y_n$ 

Phase 1:  $C_1$  chooses uniformly at random a prime p from  $\mathrm{PRIM}(\mathfrak{n}^2).$ 

Phase 2:  $C_1$  computes the integer

 $s = num(x) \mod p$ 

and [sends](#page-59-0) s and  $p$  in binary representation to  $C_2$ . Phase 3: After reading s and p, the computer  $C_2$  computes

<span id="page-29-0"></span> $q = num(y) \mod p$ .

If  $q \neq s$ , then  $C_2$  outputs "not equal." If  $q = s$ , then  $C_2$  outputs "equal."

## The RCP WITNESS II

### Example 4

Let  $x = 01111$  and  $y = 10110$ . Hence,  $n = 5$  and

num(x) = 
$$
0 \cdot 2^4 + 1 \cdot 2^3 + 1 \cdot 2^2 + 1 \cdot 2^1 + 1 \cdot 2^0 = 15
$$
,  
num(y) =  $1 \cdot 2^4 + 0 \cdot 2^3 + 1 \cdot 2^2 + 1 \cdot 2^1 + 0 \cdot 2^0 = 22$ .

## The RCP WITNESS II

### Example 4

Let  $x = 01111$  and  $y = 10110$ . Hence,  $n = 5$  and

num(x) = 
$$
0 \cdot 2^4 + 1 \cdot 2^3 + 1 \cdot 2^2 + 1 \cdot 2^1 + 1 \cdot 2^0 = 15
$$
,  
num(y) =  $1 \cdot 2^4 + 0 \cdot 2^3 + 1 \cdot 2^2 + 1 \cdot 2^1 + 0 \cdot 2^0 = 22$ .

Also,  $n^2 = 25$  and PRIM(25) = {2, 3, 5, 7, 11, 13, 17, 19, 23}. Assume that in Phase 1 the prime 5 has been chosen uniformly at random.

Then in Phase 2 the computer  $C_1$  computes  $0 = 15$  mod 5 and sends 0 and 101 to  $C_2$ .

In Phase 3, the computer  $C_2$  computes  $2 = 22$  mod 5 and thus outputs "not equal."

## The RCP WITNESS III

Note that in our example the output of  $C_2$  is for all primes from PRIM(25) "not equal" except for  $p = 7$ ; here we obtain "equal."

 $4 \cdot \lceil \log_2 10^{16} \rceil \leqslant 4 \cdot 16 \lceil \log_2 10 \rceil = 256$ 

# The RCP WITNESS III

Note that in our example the output of  $C_2$  is for all primes from PRIM(25) "not equal" except for  $p = 7$ ; here we obtain "equal." Next, we analyze the communication cost of RCP WITNESS. As already stated, we have num(x), num(y)  $\in \{0, 2^n - 1\}$ . We have to send two numbers s and p which are by construction less than  $n^2$ . For representing such numbers in binary we need

 $\lceil \log_2 n^2 \rceil \leqslant 2 \cdot \lceil \log_2 n \rceil$ 

many bits. Thus, we have to send at most  $4 \cdot \lceil \log_2 n \rceil$  many bits.

 $4 \cdot \lceil \log_2 10^{16} \rceil \leqslant 4 \cdot 16 \lceil \log_2 10 \rceil = 256$ 

# The RCP WITNESS III

Note that in our example the output of  $C_2$  is for all primes from PRIM(25) "not equal" except for  $p = 7$ ; here we obtain "equal." Next, we analyze the communication cost of RCP WITNESS. As already stated, we have num(x), num(y)  $\in \{0, 2^n - 1\}$ . We have to send two numbers s and p which are by construction less than  $n^2$ . For representing such numbers in binary we need

 $\lceil \log_2 n^2 \rceil \leqslant 2 \cdot \lceil \log_2 n \rceil$ 

many bits. Thus, we have to send at most  $4 \cdot \lceil \log_2 n \rceil$  many bits.

What does this mean for  $n = 10^{16}$ ? The best deterministic protocol must send  $10^{16}$  many bits. Our RCP WITNESS works within

$$
4\cdot \lceil \log_2 10^{16} \rceil \leqslant 4 \cdot 16 \lceil \log_2 10 \rceil = 256
$$

many communication bits.

Clearly, 256 many communication bits and  $10^{16}$  many communication bits are incomparable in terms of the communication cost. For this *unbelievable* large saving of communication cost we pay by losing the certainty of always getting the correct result.

Clearly, 256 many communication bits and  $10^{16}$  many communication bits are incomparable in terms of the communication cost. For this *unbelievable* large saving of communication cost we pay

by losing the certainty of always getting the correct result.

Thus, the remaining task is to ask the following.

### **Question**

How large is the degree of unreliability?

Clearly, 256 many communication bits and  $10^{16}$  many communication bits are incomparable in terms of the communication cost. For this *unbelievable* large saving of communication cost we pay

by losing the certainty of always getting the correct result.

Thus, the remaining task is to ask the following.

### **Question**

How large is the degree of unreliability?

To answer this question, we have to compute the so-called *error probability*.

We say that a prime is good for  $(x, y)$  if it leads to the correct output in the RCP WITNESS.

Otherwise, we say that a prime is bad for  $(x, y)$ .

In our example, 7 was bad for (01111, 10110) and all other primes in PRIM(25) were good for (01111, 10110).

Since each prime from PRIM $(\mathfrak{n}^2)$  has the same probability to be

We say that a prime is good for  $(x, y)$  if it leads to the correct output in the RCP WITNESS.

Otherwise, we say that a prime is bad for  $(x, y)$ .

In our example, 7 was bad for (01111, 10110) and all other primes in PRIM(25) were good for (01111, 10110).

Since each prime from PRIM $(\mathfrak{n}^2)$  has the same probability to be chosen, that means we have to estimate

Error<sub>*RCPW*</sub>( $x$ ,  $y$ ) =  $\frac{\text{the number of bad primes for } (x, y)}{\text{the number of } (x, y)}$  $Prim(n^2)$ 

.

So, we have to show that  $Error_{RCPW}(x, y)$  is small for every instance  $(x, y)$  of our identity problem (see Figure [2\)](#page-40-0).

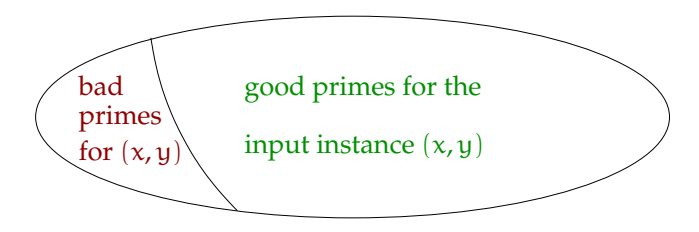

<span id="page-40-0"></span>Figure 2: The error probability.

So, we have to show that  $Error_{RCPW}(x, y)$  is small for every instance  $(x, y)$  of our identity problem (see Figure [2\)](#page-40-0).

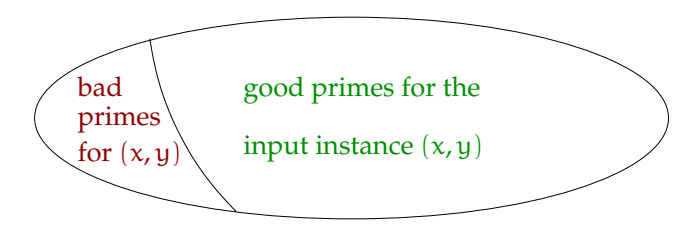

Figure 2: The error probability.

So, we need a bit more mathematics at this point.

The RCP WITNESS VII

One of the deepest and most important discoveries in number theory is that for all  $m > 67$  we have

> Prim $(m) > \frac{m}{\ln n}$  $\frac{1}{\ln m}$

where ln m denotes the *natural* logarithm of m. This is known as the Prime Number Theorem and it was only proved in 1896 independently by Hadamard and de la Vallée Poussin.

$$
Prim(n^2) > \frac{n^2}{2 \cdot \ln n}.
$$

[Introduction](#page-1-0) [The Problem](#page-17-0) [Solution via Randomization](#page-29-0) [End](#page-62-0)

The RCP WITNESS VII

One of the deepest and most important discoveries in number theory is that for all  $m > 67$  we have

> Prim $(m) > \frac{m}{\ln n}$  $\frac{1}{\ln m}$

where ln m denotes the *natural* logarithm of m. This is known as the Prime Number Theorem and it was only proved in 1896 independently by Hadamard and de la Vallée Poussin.

Therefore, for all  $n \geq 9$  we know that

$$
Prim(n^2) > \frac{n^2}{2 \cdot \ln n}.
$$

$$
\mathop{\text{End}}\limits_{\mathsf{O}}
$$

[Introduction](#page-1-0) [The Problem](#page-17-0) [Solution via Randomization](#page-29-0) [End](#page-62-0)

## The RCP WITNESS VII

One of the deepest and most important discoveries in number theory is that for all  $m > 67$  we have

> Prim $(m) > \frac{m}{\ln n}$  $\frac{1}{\ln m}$

where ln m denotes the *natural* logarithm of m. This is known as the Prime Number Theorem and it was only proved in 1896 independently by Hadamard and de la Vallée Poussin.

Therefore, for all  $n \geq 9$  we know that

$$
Prim(n^2) > \frac{n^2}{2 \cdot \ln n}.
$$

Now, it is best to make the following case distinction.

*Case* 1.  $x = y$ 

Since  $x = y$ , we conclude that  $num(x) = num(y)$ , and hence

 $s = num(x) \mod p = num(y) \mod p = q$ 

for all  $p \in PRIM(n^2)$ .

That is, in this case we have  $Error_{RCPW}(x, y) = 0$  for all strings x and y such that  $x = y$ .

## The RCP WITNESS VIII

<span id="page-46-0"></span>*Case* 1.  $x = y$ 

Since  $x = y$ , we conclude that  $num(x) = num(y)$ , and hence

 $s = num(x) \mod p = num(y) \mod p = q$ 

for all  $p \in PRIM(n^2)$ .

That is, in this case we have  $Error_{RCPW}(x, y) = 0$  for all strings x and y such that  $x = y$ .

So, our RCP WITNESS can *only* make an [error](#page-55-0) if  $x \neq y$ .

## The RCP WITNESS IX

*Case* 2.  $x \neq y$ 

Let p be a bad prime for  $(x, y)$ . Then we have

 $s = num(x) \mod p = num(y) \mod p = q$ 

Thus,  $s = q$  and we can write

$$
\begin{array}{rcl}\n\text{num}(x) & = & h_x \cdot p + s \\
\text{num}(y) & = & h_y \cdot p + s\n\end{array}
$$

Without loss of generality we assume  $num(x) \geqslant num(y)$  and by subtracting the latter two equation, we obtain

$$
diff(x, y) = num(x) - num(y) = (h_x - h_y) \cdot p,
$$

that is, a bad prime must divide diff(x, y).

# The RCP WITNESS X

We know that  $\text{diff}(\mathsf{x},\mathsf{y}) < 2^n$  and that every prime  $\mathfrak{p}_\mathsf{i} > \mathsf{i}$ , where  $p_i$  is the ith prime number dividing diff(x, y),  $i = 1, \ldots, k$ . Thus, we obtain

$$
diff(x,y) \geq p_1 \cdot p_2 \cdot \ldots \cdot p_k > 1 \cdot 2 \cdot \ldots \cdot k
$$
  
= k!

Hence, we arrive at the condition  $2^n > k!$ . Finally,  $n! > 2^n$  for  $n \geq 4$  and thus  $k < n$  must hold.

# The RCP WITNESS X

We know that  $\text{diff}(\mathsf{x},\mathsf{y}) < 2^n$  and that every prime  $\mathfrak{p}_\mathsf{i} > \mathsf{i}$ , where  $p_i$  is the ith prime number dividing diff(x, y),  $i = 1, \ldots, k$ . Thus, we obtain

$$
diff(x,y) \geq p_1 \cdot p_2 \cdot \ldots \cdot p_k > 1 \cdot 2 \cdot \ldots \cdot k
$$
  
= k!

Hence, we arrive at the condition  $2^n > k!$ . Finally,  $n! > 2^n$  for  $n \geq 4$  and thus  $k < n$  must hold.

So, we have seen that at most  $k \leqslant n-1$  primes from  $\text{PRIM}(\mathfrak{n}^2)$ could be bad.

$$
Error_{RCPW}(x, y) = \frac{\text{the number of bad primes for } (x, y)}{\text{Prim}(n^2)} \leq \frac{n-1}{n^2/\ln n^2} \leq \frac{2 \cdot \ln n}{n}.
$$

# The RCP WITNESS X

We know that  $\text{diff}(\mathsf{x},\mathsf{y}) < 2^n$  and that every prime  $\mathfrak{p}_\mathsf{i} > \mathsf{i}$ , where  $p_i$  is the ith prime number dividing diff(x, y),  $i = 1, \ldots, k$ . Thus, we obtain

$$
diff(x,y) \geq p_1 \cdot p_2 \cdot \ldots \cdot p_k > 1 \cdot 2 \cdot \ldots \cdot k
$$
  
= k!

Hence, we arrive at the condition  $2^n > k!$ . Finally,  $n! > 2^n$  for  $n \geq 4$  and thus  $k < n$  must hold.

So, we have seen that at most  $k \leqslant n-1$  primes from  $\text{PRIM}(\mathfrak{n}^2)$ could be bad.

This allows us to upperbound the error probability.

$$
\begin{array}{rcl}\n\text{Error}_{RCPW}(\mathbf{x}, \mathbf{y}) & = & \frac{\text{the number of bad primes for } (\mathbf{x}, \mathbf{y})}{\text{Prim}(\mathfrak{n}^2)} \\
& \leq & \frac{\mathfrak{n} - 1}{\mathfrak{n}^2 / \ln \mathfrak{n}^2} \leqslant & \frac{2 \cdot \ln \mathfrak{n}}{\mathfrak{n}}.\n\end{array}
$$

So, in our example the error probability to output "equal" for sequences x and y with  $x \neq y$  is upper bounded by  $(2 \cdot \ln n)/n$ . For  $n = 10^{16}$ , this yields

### 0.36841  $10^{14}$

### which is amazingly small.

So, in our example the error probability to output "equal" for sequences x and y with  $x \neq y$  is upper bounded by  $(2 \cdot \ln n)/n$ . For  $n = 10^{16}$ , this yields

$$
\frac{0.36841}{10^{14}} ,
$$

which is amazingly small.

Even better, if we look into the future and consider even bigger databases, then the error probability will be even smaller.

## Concluding Remarks II

The results obtained allow for a further improvement. As we have [seen,](#page-46-0) if  $x = y$  then our RCP WITNESS *is correct* with certainty. All uncertainty is in case that  $x \neq y$ . Here we may wrongly output "equal." However, if we have found a prime p ∈ PRIMES(n<sup>2</sup>) *witnessing* that x ≠ y then the result is again certainly correct.

$$
\left(\frac{2\cdot\ln n}{n}\right)^{\ell}
$$

# Concluding Remarks II

The results obtained allow for a further improvement. As we have [seen,](#page-46-0) if  $x = y$  then our RCP WITNESS *is correct* with certainty. All uncertainty is in case that  $x \neq y$ . Here we may wrongly output "equal." However, if we have found a prime p ∈ PRIMES(n<sup>2</sup>) *witnessing* that x ≠ y then the result is again certainly correct.

Now, if we chose  $\ell$  many primes independently at random from  $\mathrm{PRIMES}(\mathfrak{n}^2)$  instead of just one, then the probability not to find a witness for  $x \neq y$  is

$$
\left(\frac{2\cdot\ln n}{n}\right)^{\ell}.
$$

# Concluding Remarks II

<span id="page-55-0"></span>The results obtained allow for a further improvement. As we have [seen,](#page-46-0) if  $x = y$  then our RCP WITNESS *is correct* with certainty. All uncertainty is in case that  $x \neq y$ . Here we may wrongly output "equal." However, if we have found a prime p ∈ PRIMES(n<sup>2</sup>) *witnessing* that x ≠ y then the result is again certainly correct.

Now, if we chose  $\ell$  many primes independently at random from  $\mathrm{PRIMES}(\mathfrak{n}^2)$  instead of just one, then the probability not to find a witness for  $x \neq y$  is

$$
\left(\frac{2\cdot\ln n}{n}\right)^{\ell}
$$

.

For our  $n = 10^{16}$  this gives for  $\ell = 10$  the upperbound

$$
\frac{0.4714}{10^{114}}
$$
 to still make an error.

## Concluding Remarks III

What we have to pay in terms of communication costs for this further improvement?

## Concluding Remarks III

What we have to pay in terms of communication costs for this further improvement?

In fact, not much. Instead of sending two numbers s and p in [Phase 2,](#page-29-1) now we have to communicate 20 numbers  $s_1, \ldots, s_{10}$ and  $p_1, \ldots, p_{10}$ . That is, instead of 256 bits we now have to communicate 2560 many bits.

## Concluding Remarks III

What we have to pay in terms of communication costs for this further improvement?

In fact, not much. Instead of sending two numbers s and p in [Phase 2,](#page-29-1) now we have to communicate 20 numbers  $s_1, \ldots, s_{10}$ and  $p_1, \ldots, p_{10}$ . That is, instead of 256 bits we now have to communicate 2560 many bits.

"There are things, that seem unbelievable to most people who have not studied mathematics."

## Concluding Remarks III

<span id="page-59-0"></span>What we have to pay in terms of communication costs for this further improvement?

In fact, not much. Instead of sending two numbers s and p in [Phase 2,](#page-29-1) now we have to communicate 20 numbers  $s_1, \ldots, s_{10}$ and  $p_1, \ldots, p_{10}$ . That is, instead of 256 bits we now have to communicate 2560 many bits.

"There are things, that seem unbelievable to most people who have not studied mathematics."

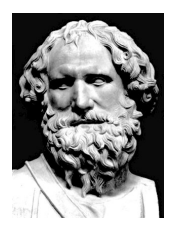

Archimedes (287 - 212 bef. Chr.)

## Concluding Remarks IV

They call it

# M A G I C

## Concluding Remarks IV

They call it

# M A G I C

We call it

**SCIENCE** 

# Thank you!

[The Magic of Probability](#page-0-0) **Contract of Contract Contract of Contract Contract Contract Contract Contract Contract Contract Contract Contract Contract Contract Contract Contract Contract Contract Contract Contract Contract C** 

<span id="page-62-0"></span>